# Brazilian Earth Observation Data Cube using AWS for Land Use and Cover Change

#### Host institution: National Institute for Space Research (INPE), Brazil

Project leader: Prof. Dr. Karine Reis Ferreira (INPE) Mailing address and phone: Av. dos Astronautas, 1.758 - 12227-010 - São José dos Campos, SP - Brazil / +55(12)3208-6523 Email: karine.ferreira@inpe.br

#### Project members from INPE:

MsC. Alber Sánchez, Prof. Dr. Claudio Almeida, Prof. Dr. Gilberto Ribeiro de Queiroz, Dr. Hugo Bendini, Prof. Dra. Ieda Sanches, MsC. Jeferson de Souza Arcanjo, Prof. Dr. Leila Fonseca, MsC. Lorena Santos, Prof. Dr. Lubia Vinhas, Dr. Michel E. D. Chaves, Dra. Michelle Picoli, Eng. Ricardo Cartaxo Modesto de Souza, Dr. Rodrigo Anzolin Begotti, MsC. Rolf Simões, MsC. Vitor Gomes

Collaborators: Dr. Alexandre Coutinho (Brazilian Agricultural Research Corporation (Embrapa), Embrapa Agricultural Informatics, Brazil) Dr. João Antunes (Embrapa), Dr. Julio Esquerdo (Embrapa)

## 1 Executive Summary

The Institute for Space Reseach (INPE) is the main federal research institute in Brazil in Earth Observation and Space Science areas. Since 1988, INPE has led projects that produce official and crucial Land Use and Cover Change (LUCC) information used by the Brazilian government to formulate important public policies in the environmental area. These data sets are produced within the projects PRODES<sup>[1](#page-1-0)</sup>, DETER<sup>[2](#page-1-1)</sup> and TerraClass<sup>[3](#page-1-2)</sup>. The Near Real Time Deforestation (DETER) project maps deforestation alerts for the Brazilian Amazon using imagery from low-resolution imagery (MODIS 250 m and CBERS4-WFI 64 meters) since 2004. Although only deforested areas larger than 25 ha can be detected, the high temporal resolution of these images allows detecting such areas at the same day of the forest suppression, given cloud-free atmospheric conditions.

The system for monitoring the Brazilian Amazon forest by satellite (PRODES) is an internationally acclaimed project that monitors shallow-cut deforestation in the Brazilian Amazon since 1988 and in savanna biome (Cerrado) since 2016. Unlike DETER, which makes early deforestation alerts based on low-resolution imagery, PRODES is responsible for providing accurate official deforestation rates provided each year for that region. PRODES uses medium-resolution imagery from different satellites, mainly Landsat and CBERS, as a way to reduce the time interval between observations and mitigate the loss of information due to cloud coverage.

The TerraClass project investigates what the deforested areas detected by PRODES have become, understanding and explaining LUCC processes in the Brazilian Amazon and Cerrado biome. Based on remote sensing data analysis and geoinformation techniques, interpreters classify deforested areas into different land use and cover classes and evaluate the spatiotemporal and semantic dynamics of these areas.

The DETER, PRODES and TerraClass projects use a methodology mainly based on visual interpretation of remote sensing imagery. In the current era of big Earth observation data, it is crucial to improve this methodology in order to actually take advantage of the big amount of remote sensing imagery freely available nowadays. In recent years, INPE has invested in two projects, called e-Sensing and Brazilian Earth Observation Data Cube (BEO Data Cube), that produce technological innovation to improve this methodology. These projects take advantage of novel big data technologies and machine learning methods to store, process and analyze big Earth observation data sets for LUCC detection [\[4,](#page-15-0) [2,](#page-15-1) [5,](#page-15-2) [15\]](#page-16-0).

<span id="page-1-1"></span><span id="page-1-0"></span> $1$ <http://www.obt.inpe.br/OBT/assuntos/programas/amazonia/prodes>

<sup>2</sup><http://www.obt.inpe.br/OBT/assuntos/programas/amazonia/deter>

<span id="page-1-2"></span><sup>3</sup><http://www.dpi.inpe.br/tccerrado/>

#### 1.1 Objective

The general objective of this proposal is to use and evaluate the AWS cloud computing environment to develop the Brazilian Earth Observation Data Cube (BEO Data Cube) project. This project aims to create novel data sets, methods and techniques to advance the LUCC detection in Brazil, mainly supporting the INPE monitoring programs PRODES, DETER and TerraClass.

The BEO Data Cube project has four main objectives: (1) Create analysisready data sets from medium-resolution remote sensing images (10 to 30 meters) for all Brazilian territory, including images from the Earth observation satellites Landsat, CBERS and Sentinel; (2) Model these analysis-ready data sets as multidimensional data cubes with three or more dimensions that include space, time and properties; (3) Use, propose and develop novel methods and big data technologies to store and process these big data sets and to analyze and extract information from them using satellite image time series analysis, machine learning and image processing procedures; (4) Create LUCC information for Brazil using the data cubes and methods developed in this project.

#### 1.2 The importance of LUCC information in Brazil

Brazil is a forest country with approximately 58% of its territory covered by natural and planted forests. The country wants to reduce emissions from deforestation and land use as a contribution to climate change mitigation and to conserve its biodiversity. In NDC (Nationally Determined Contribution) presented at COP-21, Brazil is committed to reducing greenhouse gas emissions by 20% in 2002 by 37% compared to national emissions in 2005. Brazil also presented its intention to reduce emissions by 2030 by 43% compared to 2005. This was the first time that a developing country has made a commitment to reduce its emissions.

According to NDC under the 2015 Paris Agreement, Brazil aims to achieve, in the Brazilian Amazon, zero illegal deforestation and compensating for greenhouse gas emissions (GHG) from legal suppression of vegetation by 2030; restoring and reforesting 12 million hectares of forests by 2030; enhancing sustainable native forest management systems, through georeferencing and tracking systems applicable to native forest management, with a view to curbing illegal and unsustainable practices. Similarly, the program Reducing Emissions from Deforestation and Forest Degradation in Developing Countries (REDD+) focuses on initiatives to provide developing countries with incentives to reduce emissions from forested lands or to increase forest areas.

The reduction of GHG emissions from the land use sector in Brazil can only be achieved if the country manages to combine production of value from agriculture with protection of the environment. In order to assess if Brazil is fulfilling its commitments made in the Paris agreement, a continued monitoring of land use change is required. This monitoring needs to combine assessment of loss of natural vegetation in biomes such as Amazonia and Cerrado with the expansion of large-scale agriculture.

Satellite observations play an essential role in assessing trends in land use and cover change [\[13\]](#page-16-1). These land use and cover maps are useful not only to calculates the GHG emissions for the implementation of Brazil's NDCs and REDD+ activities, but also to provides information about the deforested areas location and expansion of these areas, agricultural expansion, (mainly the expansion of raw material for biofuels production), and secondary vegetation areas.

Therefore, the intention of the Brazilian Earth Observation Data Cube is to produce estimates of land use and cover changes in both the forestry and the agriculture sector. We will use the data available at AWS, and the computing facilities of AWS to produce detailed maps of land use change.

The results of the project would allow the government to compare future scenarios of preservation and production and thus define the most appropriate public policies to achieve and even surpass the goals presented in the Brazilian NDC. The project would help Brazil formulate and communicate long-term low greenhouse gas emission development strategies, in accordance with Article 4, Paragraph 19 of the Paris Agreement.

### 2 Work Plan - Methodology

This section presents the study areas and two work packages that will be developed in this proposal.

#### <span id="page-3-0"></span>2.1 Study areas

In order to achieve the goals of this proposal, we selected three study areas in the Brazilian Cerrado biome shown in Figure [1.](#page-4-0) This biome is the richest tropical savanna vegetation in the world covering over 2 million  $km^2$  of the Brazilian territory (similar area of the Western Europe). The Cerrado has high diversity of vegetation structure with dense forests along the rivers, woodlands on the steepest slopes and deep soils, and open scrublands in the plains and sandy soils [\[17\]](#page-16-2). Due to soy moratorium in Amazon, part of demand for new areas for crops has been transferred to Cerrado, which also has less legal restrictions for the land coversion [\[8\]](#page-15-3). The conversion of Cerrado for agriculture crops and cattle raising pastures has resulted in loss of 46% of its original cover [\[18\]](#page-16-3), corresponding currently to 26% of the greenhouse gas emissions from land conversion [\[16\]](#page-16-4). Despite of that worrying treats, less than 25% of Cerrado is under some kind of legal protection [\[14\]](#page-16-5).

The three study areas correspond to different mesoregions defined by IBGE (Brazilian Institute for Geography and Statistics). The Sul Goiano mesoregion (16◦16'-19◦37'S; 47◦12'-53◦14'W) is located in Southern Goiás state, in the transition between Cerrado and Atlantic Forest biomes. It encompasses the Central-western and Central and Southeastern biogeographical provinces [\[3\]](#page-15-4). The Sudeste Mato-Grossense mesoregion (14◦35'-18◦04'S;52◦16'-55◦40'W) is located in Mato Grosso state from border with Goiás in the East to tran-

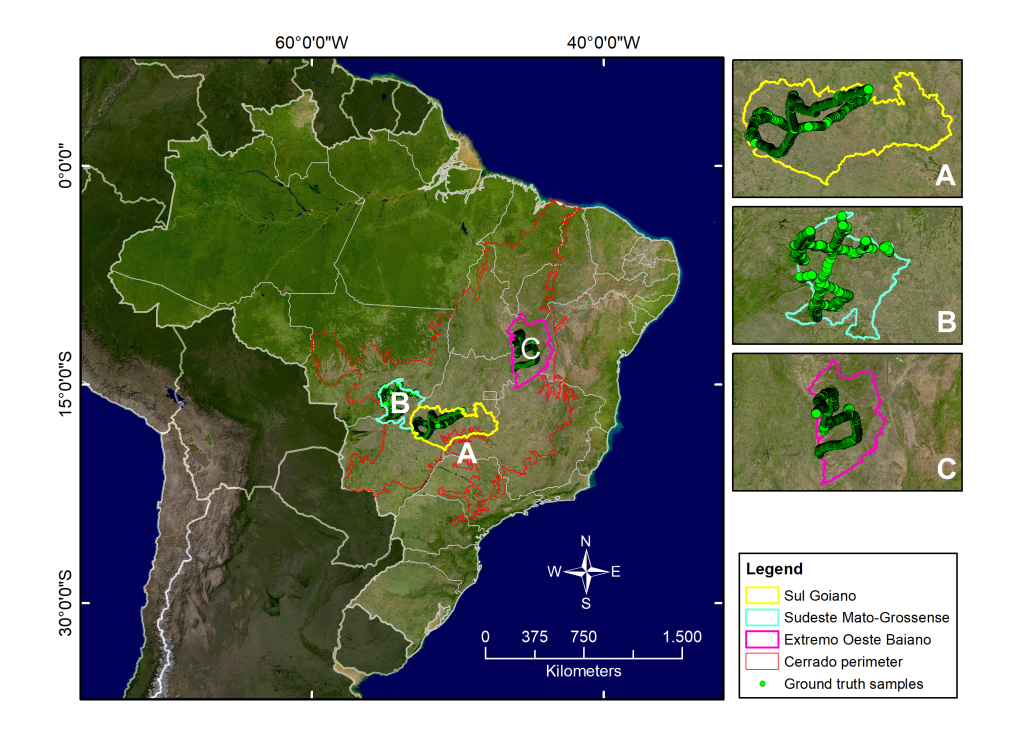

<span id="page-4-0"></span>Figure 1: Brazilian Cerrado biome and the three study areas of BEO Data Cube in AWS. White lines represent both Brazilian state and national South-America borders.

sition Cerrado-Pantanal biomes in the West, encompassing Central Western biogeographical province [\[3\]](#page-15-4). The Extremo Oeste Baiano mesoregion (10◦04'- 15◦16'S;43◦23'-46◦37'W) is located in Western Bahia state, where there has been large expansion of soy crops at expenses of native vegetation [\[8\]](#page-15-3). It encompasses the North-eastern biogeographical province [\[3\]](#page-15-4).

#### <span id="page-4-1"></span>2.2 Work Package 1 - Surface Reflectance and Data Cubes

According to CEOS report [\[7\]](#page-15-5), Analysis Ready Data (ARD) refers to "satellite data that have been processed to a minimum set of requirements and organized into a form that allows immediate analysis without additional user effort". This work package focuses on creating ARD data for the study areas described in Section [2.1.](#page-3-0)

In this package, we will create surface reflectance products from the remote sensing imagery provided in Digital Number of Landsat 8 (OLI), CBERS-4 (MUX and WFI) and Sentinel-2A/2B (MSI). We propose to generate the surface reflectance products of the Landsat-8 and Sentinel satellites for the three defined study areas and of the CBERS-4 for the whole Brazilian territory.

The products derived from the Sentinel-2 and Landsat-8 satellites will be

generated in the AWS environment using EC2 instances that run specialized dockers. The Landsat-8 reflectance products will be generated using the software tool LaSRC[4](#page-5-0) provided by the USGS. This software will be embedded in a docker and executed in the cloud environment. For Sentinel-2, the Sen2Cor processor<sup>[5](#page-5-1)</sup> performs, in addition to other corrections, the atmospheric correction. Like LaSRC, Sen2Cor can also be executed in a docker, as the one available in: [https://github.com/lvhengani/sen2cor\\_docker](https://github.com/lvhengani/sen2cor_docker).

The CBERS-4 surface reflectance data will be generated at INPE and transferred to S3 bucket at AWS. In the case of CBERS-4, it is important to mention that MUX surface reflectance products are comparable, in quality, to Landsat OLI ones, as pointed out by Martins et. al. [\[12\]](#page-15-6). The MUX camera collect images using four spectral bands (Blue, Green, Red and Nir), with 20 m of spatial resolution and a swath of 120 km of the Earth. Figure [2](#page-5-2) shows the CBERS-4 MUX WRS Grid over Brazil.

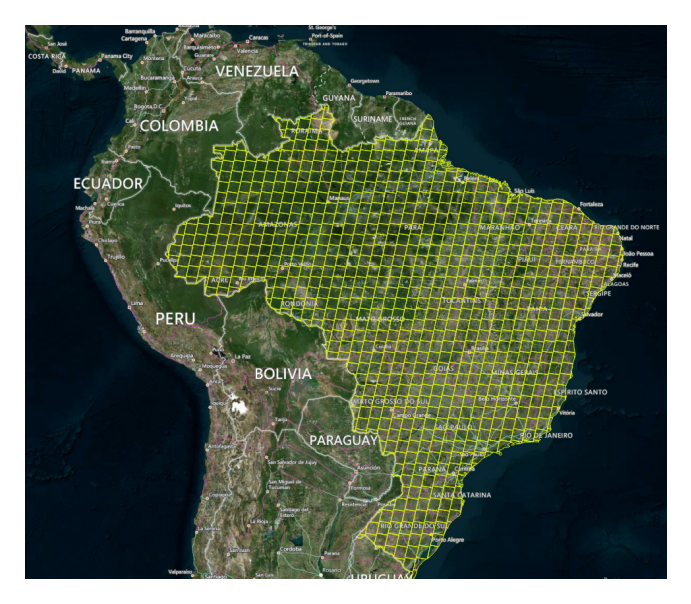

<span id="page-5-2"></span>Figure 2: CBERS-4 WRS Grid for MUX

Table [1](#page-6-0) presents an estimate of the number of scenes needed to cover the three study areas, the size of each scene considering all bands of Sentinel 2A/2B, Landsat-8 and CBERS-4 satellites, the data volume by year and the data volume for the period available for each satellites. Table [2](#page-6-1) presents the same estimate for the whole Brazilian territory.

After generating surface reflectance products, we will create two data cubes for the study areas using specific reference grids:

1. Sentinel-Landsat-MODIS Data Cube: this data cube will be created

<span id="page-5-0"></span><sup>4</sup><https://github.com/USGS-EROS/espa-surface-reflectanc>

<span id="page-5-1"></span><sup>5</sup><http://step.esa.int/main/third-party-plugins-2/sen2cor/>

using reflectance products from Sentinel 2A/2B and Landsat 8 created in this project and from MOD13Q1 and MYD13Q1 when the cloud cover is critical in Sentinel 2A/2B and Landsat 8. The period of this data cube will be from 2017 (the launch of Sentinel 2B) to 2021. It will be created using a grid at 1:250,000 scale, as shown in Figure [3.](#page-7-0) This grid divides the Brazilian territory in 560 tiles of 1 x 1.5 degree (approximately 110 x 165 km on the equator). To cover the study areas, we will create 38 tiles of this grid. We will use the LongLat projection  $(EPSG 4326)^6$  $(EPSG 4326)^6$  $(EPSG 4326)^6$ , a spatial resolution of 10 meters and a temporal resolution of 16 days.

2. CBERS4 Data Cube: this data cube will be created using reflectance products from CBERS-4 AWFI. The period of this data cube will be from 2015 (the launch of CBERS4) to 2021. This data cube will be created using a 1:500,000 grid in LongLat projection (EPSG 4326), tile size of 2 x 3 degrees (approximately 220 x 330 km on the equator), so it is necessary 163 tiles to cover Brazil. To cover the study areas, we will create 15 tiles. We will use a spatial resolution of 64 meters and temporal resolution of 5 days.

| Satellite-Sensor   | $_{\rm NS}$ | SS     | DV by Year | Period           | DV for the Pe-<br>riod |
|--------------------|-------------|--------|------------|------------------|------------------------|
| <b>CBERS4-MUX</b>  | 95          | 300 MB | $0.4$ TB   | 2015 to 2021     | 2.8 TB                 |
| <b>CBERS4-AWFI</b> | 20          | 1.8 GB | 2.6 TB     | 2015 to 2021     | 18.2 TB                |
| $Landsat8-OLI$     | 32          | $1$ GB | $0.8$ TB   | $2017$ to $2021$ | 4 TB                   |
| Sentinel 2A/2B-MSI | 89          | 1.3 GB | 8.5 TB     | 2017 to 2021     | 42.5 TB                |
| Total              | $-$         |        | 12.5 TB    |                  | 67.5 TB                |

<span id="page-6-0"></span>Table 1: Data volume for the study areas. NS: Number of Scenes; SS: Scene Size; DV by Year: Data Volume by Year; DV for the Period: Data Volume for the Period.

<span id="page-6-1"></span>Table 2: Data volume for the whole Brazilian territory. NS: Number of Scenes; SS: Scene Size; DV by Year: Data Volume by Year; DV for the Period: Data Volume for the Period.

| Satellite-Sensor   | <b>NS</b> | SS               | DV by Year | Period       | DV for the Pe-<br>riod |
|--------------------|-----------|------------------|------------|--------------|------------------------|
| <b>CBERS4-MUX</b>  | 927       | 300 MB           | 4.1 TB     | 2015 to 2021 | 28.7 TB                |
| <b>CBERS4-AWFI</b> | -         | $1.8\text{ GB}$  | 5.6 TB     | 2015 to 2021 | 39.2 TB                |
| Landsat8-OLI       | 410       | 1 GB             | 9 TB       | 2017 to 2021 | 45 TB                  |
| Sentinel 2A/2B-MSI | 1039      | $1.3 \text{ GB}$ | 99 TB      | 2017 to 2021 | 495 TB                 |
| Total              | $\sim$    | $\sim$           | 117.7 TB   | -            | 607.9 TB               |

<span id="page-6-2"></span> $^6$ <http://spatialreference.org/ref/epsg/4326/>

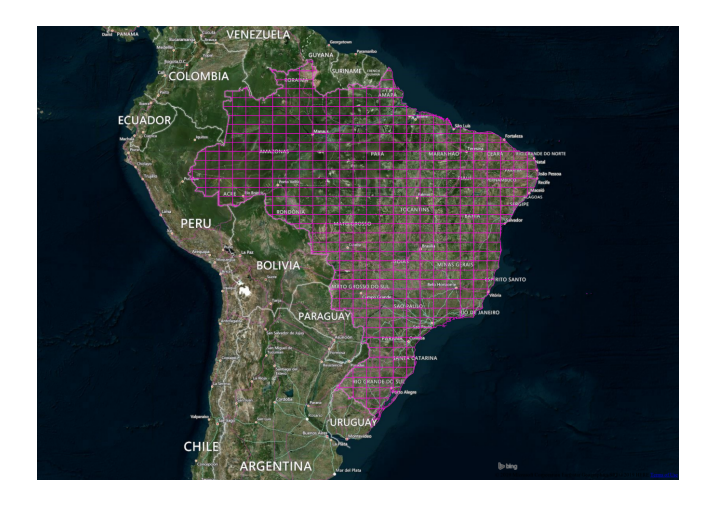

Figure 3: 1:250,000 Grid for Brazil

<span id="page-7-0"></span>We will develop Python scripts to generate these data cubes from the surface reflectance products created in this project. The idea is to develop general scripts that allow users to create data cubes in different reference grids, projections, spatial and temporal resolutions as well as tile sizes.

All products generated in this Work Package, surface reflectance and data cubes, will be created in COG (Cloud Optimized GeoTIFF) format<sup>[7](#page-7-1)</sup> and will be described using STAC (SpatioTemporal Asset Catalog)<sup>[8](#page-7-2)</sup> and OpenSearch<sup>[9](#page-7-3)</sup> specifications.

#### <span id="page-7-4"></span>2.3 Work Package 2 - LUCC Classification

Our approach to generate LUCC maps is presented in Figure [4.](#page-8-0) We will use the data cubes built in Work Package 1 from 2017 to 2021. In the first step, the ground samples time series will be extract from these data cubes.

Our ground truth data set consists of 4611 land use samples recorded over 4000 km field trips throughout both paved and dirt roads in each of the three pilot areas, as shown in Figure [1.](#page-4-0) The samples recorded 8 different classes including natural vegetation types and human land uses such as agricultural crops and pastures. The definition of the classes aims at representing the most representative land uses found in Cerrado biome, according to Brazilian Institute of Geography and Statistics (IBGE) as follow: i) gallery forests; ii) savanna; iii) pasture; iv) soybean; v) cotton; vi) maize; vii) sorghum; and viii) sunflower. The ground truth samples will be used for training the classifiers that will generate the land use and land cover maps, as well as an independent subset will be used for classification validation. Research groups of the INPE and Embrapa working

<span id="page-7-1"></span> $7$ <https://www.cogeo.org/>

<span id="page-7-2"></span><sup>8</sup><https://github.com/radiantearth/stac-spec>

<span id="page-7-3"></span><sup>9</sup><https://github.com/dewitt/opensearch>

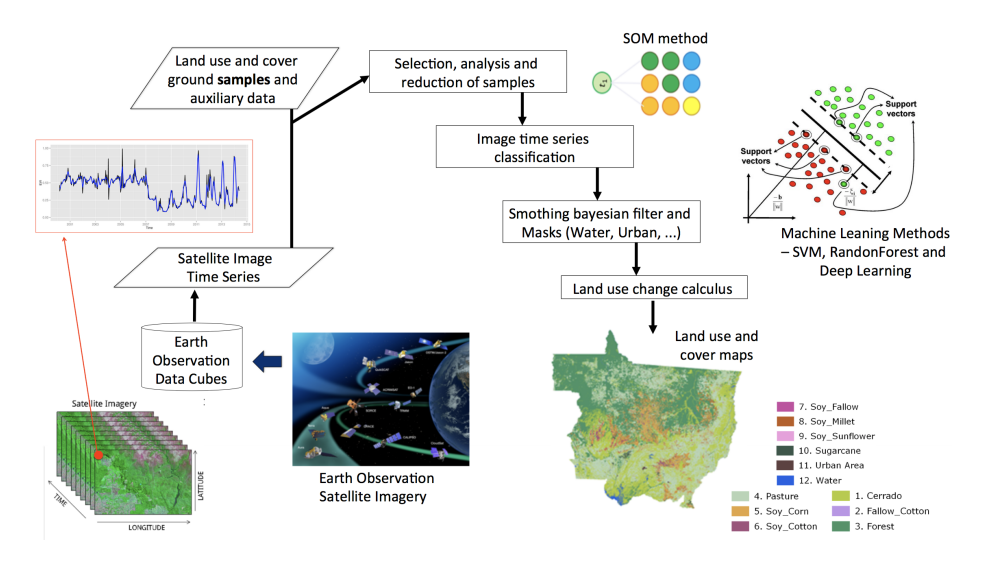

<span id="page-8-0"></span>Figure 4: Diagram LUCC Classification method.

in collaboration with us will continue to provide more ground truth samples to feed our dataset as soon as there are new field surveys.

The second step will consist on pre-processing of samples. The use of clustering methods as pre-processing are suitable for assisting users to select representative land cover change samples from vegetation indexes time series through metrics that indicate the sample quality and separability. In this step we will apply one unsupervised neural network, such as the Self-Organizing Maps (SOM) method, to evaluate these samples.

The structure of SOM is composed by input and output layers. In the input layer contains all time series samples to be evaluated, also called training data. The output layer consist of a 2-D grid of neurons. Each neuron has a vector of weights representing a pattern of the input data [\[10\]](#page-15-7).

The third step will consist in to use innovative machine learning methods for classifying satellite image time series. We will classify the dense satellite image time series, using the methods like: Support Vector Machine (SVM), Deep Learning (DL), and Random Forest (RF). These advanced statistical learning methods, is a robust and efficient approach for land cover classification of dense satellite image time series.

To estimate the classification accuracy, we will run a 5-fold cross-validation procedure [\[19\]](#page-16-6). In this validation, we run five different assessments. For each assessment, 80% of the samples were used for training and 20% for prediction. The accuracy of all five classifications is averaged to produce a single estimation. The 5-fold validation has some advantages compared to other validation methods. The cross-validation aims to find out how well a given statistical learning procedure can be expected to perform using independent data [\[9\]](#page-15-8).

The fourth step will involve a post-processing procedure based on filtering.

We will use a Bayesian smoothing method to reclassify the pixels based on machine learning probabilities associated to each class and each pixel. The main rationale is to change those pixels classes with low certainty (high entropy) to the neighborhood classes with high certainty (low entropy) using a Bayesian inference.

In the last step, we will apply a methodology called LUC Calculus to deal with trajectories in classified maps [\[11\]](#page-15-9). LUC Calculus have extended Allen's proposal to spatial locations as part of a more general framework for reasoning about land-use change [\[1\]](#page-15-10). Each image can be thought of a set of locations (pixels) whose values describe the state of the study area at a given time. The spatial locations correspond to pixels in the images.

This methodology will be applied using the sits - Satellite Image Time Series Analysis package developed in R. The R package sits, provides a set of different visualization methods for image time series, different clustering methods, machine learning methods for time series classification, including SVM, RF, DL, LDA, QDA, GLM, statistical analysis and other tools that supports analysis of long-term satellite image time series. The development version resides on the esensing project's GitHub account (<https://github.com/e-sensing/sits>) [\[6\]](#page-15-11).

#### 2.4 Summary

The project will produce three levels of data products: i) intermediary data; ii) data cubes; and iii) land use and cover change (LUCC) maps. The intermediary data sets consist in surface reflectance images. The data cubes are produced from the intermediary data sets with pixels aligned over a specific tile system, geometrically corrected and harmonised in terms of spectral bands. The LUCC will be produced from the data cubes using machine learning methods, as a mean of exploring the entire volume of data available in the cubes, in particular exploring the image time series in each location. Our experience in previous work, as well as the recent literature, shows that machine learning algorithms have been successfully used to map crop and non-crop areas, identifying double crops systems such as the combination of soybean, maize, cotton, and millet. We will generate the scripts in AWS to access the data cubes and training samples, to execute a machine learning method and then to produce the classified LUCC map. We already have some machine learning models implemented in an R package called sits that will be integrated in the AWS platform.

This process will not be self-running. We propose to tackle the complete methodology to obtain the final LUCC map. That includes to explore the best representative ground truth samples to train the machine learning model to execute the classification and post processing techniques. This will require experimentation and evaluation of results and thus refining the methods and the process along the execution of the project.

# <span id="page-10-0"></span>3 Work Plan - Tasks, AWS Services, Deliverables and Timetable

This section describes all tasks that will be performed during the project, which AWS services we intend to use in each task and what deliverables we will produce. Each task will produce a deliverable in the end of its timeline shown in Table [3.](#page-12-0) The tasks and their deliverables are:

[Task 1] Create surface reflectance products from Sentinel 2A/2B and Landsat 8 (OLI) for the three study areas described in Section [2.1.](#page-3-0) In this task, we will use an instance of AWS EC2 to run dockers with the software tools LaSRC and Sen2Cor. As result, we will generate around 50 TB of data that will be stored in an AWS S3 service using the COG format. Deliverable: Surface reflectance products from Sentinel 2A/2B and Landsat 8 (OLI) for the three study areas presented in Section [2.1](#page-3-0)

[Task 2] Create surface reflectance products from CBERS-4 (MUX and AWFI) for the whole Brazilian territory. In this task, we will generate around 70 TB of data that will be stored in an AWS S3 service using the COG format. As part of this task, we also intend to put these data sets under the AWS Public Dataset Program. Deliverable: Surface reflectance products from CBERS-4 (MUX and AWFI) for the whole Brazilian territory.

[Task 3] Describe the surface reflectance products generated in Tasks 1 and 2 using STAC (SpatioTemporal Asset Catalog) and OpenSearch specification. These metadata files will be stored in an AWS S3 service. Deliverable: STAC metadata files describing the surface reflectance products generated in Tasks 1 and 2.

[Task 4] Develop scripts in Python to generate the two data cubes described in Section [2.2](#page-4-1) for the three study areas. We intend to use AWS Lambda service to run these scripts without provisioning or managing servers. Besides that, we intend to use AWS DynamoDB service for NoSQL databases and AWS RDS service for relational database systems. These scripts will be available as open source in the github environment. Deliverable: Scripts in Python to generate data cubes from surface reflectance products.

[Task 5] Create the two data cubes described in Section [2.2](#page-4-1) for the three study areas using the scripts developed in Task 4. The data sets generated in this task will be stored in an AWS S3 service using the COG format. As part of this task, we also intend to put these data sets under the AWS Public Dataset Program. Deliverable: Data cubes in COG format generated from surface reflectance of Landsat 8, Sentinel 2A/2B and CBERS4 for the three study areas.

[Task 6] Describe the data cubes generated in Tasks 5 using STAC (SpatioTem-

poral Asset Catalog) and OpenSearch specification. These metadata files will be stored in an AWS S3 service. Deliverable: STAC metadata files describing the data cubes generated in Tasks 5.

[Task 7] Install and configure an Open Data Cube instance using AWS services and create scripts for automatically indexing the STAC metadata files of the surface reflectance and data cubes produced in this project. OpenDataCube  $(ODE)^{10}$  $(ODE)^{10}$  $(ODE)^{10}$  is an analytical framework comprised of a series of data structures and tools that facilitate the organization and analysis of Earth observation data. It allows the cataloging of massive data sets, providing a Python API, and OGC WMS and WFS services for data access. In addition, a Jupyter Notebook environment will be prepared to allow researchers to access, process, and analyze previously indexed data using cloud computing resources. This Jupyter Notebook will also be used for performance evaluation of ODC usage for data processing in the cloud processing environment. In this task, we intend to use the AWS EC2 service to run the Jupyter Notebook instance; the AWS RDS for ODC metadata database and the AWS Lambda to run the scripts for data indexing. Deliverable: A report that describes how the ODC was used and possible customization in this source code done during this project.

[Task 8] Extend the sits package to read the STAC metadata files of the surface reflectance and data cubes produced in this project and to load them as the coverage data type in R. Deliverable: An extension of the sits package.

[Task 9] Organize the ground truth samples of land use and cover shown in Figure [1](#page-4-0) and their metadata in a relational database using the AWS RDS service. Besides that, we intend to create a WFS (OGC Web Feature Service) as an access interface for these samples. Deliverable: A relational database with land use and cover samples and their metadata.

[Task 10] Create LUCC maps from 2017 to 2021 for the three study areas described in Section [2.1,](#page-3-0) by classifying the data cubes generated in Task 5 using the methodology presented in Section [2.3.](#page-7-4) In this task, we will use the sits package running in an instance of the AWS EC2 service. The LUCC maps will be stored in an AWS S3 service using the COG format. Deliverable: LUCC maps from 2017 to 2021 for the three study areas.

[Task 11] Evaluate other software tools that provide machine learning methods to classify the time series extracted from the data cubes produced in Task 5 and to produce LUCC maps for the three study areas. We will evaluate the eo- $\text{learn}^{11}$  $\text{learn}^{11}$  $\text{learn}^{11}$  that is a Earth observation processing framework for machine learning in Python. It will be integrated with the OpenDataCube platform explored in Task 7. Besides that, we will investigate the AWS SageMaker service to build,

<span id="page-11-0"></span><sup>10</sup><https://github.com/opendatacube>

<span id="page-11-1"></span><sup>11</sup><https://github.com/sentinel-hub/eo-learn>

train, and deploy machine learning models. Deliverable: A report with an analysis of these machine learning tools and the results produced in this task.

[Task 12] Write a final report with all results of this project. Deliverable: A final report that describes all tasks performed and results of this project.

| Tasks   | Month 6 | Month 12 | Month 18 | Month 24 | Month 30 | Month 36 |
|---------|---------|----------|----------|----------|----------|----------|
| Task 1  | X       | X        | X        | X        | X        |          |
| Task 2  | Х       | X        | X        | X        | X        |          |
| Task 3  | X       | X        | X        | X        | X        |          |
| Task 4  |         | X        | X        | X        |          |          |
| Task 5  |         |          | X        | X        | X        | X        |
| Task 6  |         |          | X        | X        | X        | X        |
| Task 7  |         | X        | X        | X        | Х        |          |
| Task 8  |         | X        | X        |          |          |          |
| Task 9  |         | X        | Х        | X        |          |          |
| Task 10 |         |          |          | X        | X        | X        |
| Task 11 |         |          |          | X        | Х        | X        |
| Task 12 |         |          |          |          |          | X        |

<span id="page-12-0"></span>Table 3: Task Schedule

In general, the tasks 1-9 end at the 30-month mark because we will produce the data sets (surface reflectance images and data cubes) from September 2017 to August 2021. Our methodology to produce LUCC maps from data cubes is based on the Brazilian crop season that begins at September and spans to August of the next year. In this project, we will produce LUCC maps for four crop seasons: 2017-2018, 2018-2019, 2019-2020 and 2020-2021. Thus, to produce the last crop season 2020-2021 we will create these data sets until August 2021. Assuming that the project will start in July 2019, August 2021 will occur at the 26-month mark of the project.

In the last six months of the project (36-month mark), we will focus on improving/refining the data cubes products and their metadata (task 5 and 6) and on creating the LUCC maps from these data cubes (task 10 and 11). By the end of the project we can release more than one version of the same classification maps as a result of our machine learning models.

# 4 Final remarks, preliminary work and cost estimate

In this proposal, we will use the following AWS services: EC2, S3, Lambda, RDS, Athena, DynamoDB and SageMaker. Section [3](#page-10-0) describes how each service will be used. All data sets and software tools used and produced in this project will be made available under the "Intellectual Property Rights" described in the document "Application Form GEO-Amazon Earth Observation Cloud Credits Programme".

Our team has experience with AWS. In the last two years, in the context of the e-sensing project (<http://www.esensing.org/>), we used the AWS EC2 and S3 services to produce LUCC maps for the state of Mato Grosso, Brazil, from 2011 to 2017 using MODIS image time series at 250-meter spatial resolution. To do this work, we obtained a grant from AWS under their "Cloud Credits for Research" program. The data sets produced are published in [https://doi.](https://doi.pangaea.de/10.1594/PANGAEA.899706) [pangaea.de/10.1594/PANGAEA.899706](https://doi.pangaea.de/10.1594/PANGAEA.899706).

In the e-sensing project, we used low-resolution images (250 meters) from MODIS sensor. In this document, we are proposing to use medium-resolution images (10 to 30 meters) from three different satellites, Landsat8, CBERS4 and Sentinel  $2A/2B$ . In this case, the data volume to be stored and processed is much larger than the one used in the e-sensing project.

Based on our experience with AWS EC2 and S3 and using the AWS calculator, we estimated the costs of our project as summarized in Table [4.](#page-13-0) The cost to store 50 TB produced in the Task 1 using the AWS S3 service is U\$ 1,200 by month. Thus, it will cost around U\$ 43,200 during the three years of project.

| <b>AWS</b> Service | Task            | 3<br>for<br>$\rm Cost$<br>years $(U$ \$) | Description                                                                                                    |
|--------------------|-----------------|------------------------------------------|----------------------------------------------------------------------------------------------------|
| AWS S3             |                 | 43,200                                   | Storing 50 TB for 3 years                                                                                                    |
| AWS EC2            | 10              | 5,500                                    | 1,216 hours to process 38 tiles of the<br>Sentinel-Landsat-MODIS data cube in<br>the AWS EC2 instance r4.8xlarge located<br>in Sao Paulo.                                          |
| AWS EC2            | 10              | 4,500                                    | 960 hours to run 5 experiments in the<br>AWS EC2 instance r4.8xlarge located in<br>Sao Paulo. Each experiment will classify<br>6 tiles of the Sentinel-Landsat-MODIS<br>data cube. |
| AWS EC2            | $2-9$ and<br>11 | 4,800                                    | 6,048 hours to run other tasks in the AWS<br>EC2 m4.4xlarge located in West Virginia.                                                                                              |
| Total              |                 | 57,800                                   |                                                                                                    |

<span id="page-13-0"></span>Table 4: Cost estimate

The costs associated to Task 10 sum around U\$ 10,000. To classify the 38 tiles of the Sentinel-Landsat-MODIS data cube described in Section [2.2](#page-4-1) using the sits package, we need to use 1,216 hours (or 50,6 days) of the AWS EC2 instance r4.8xlarge (32 CPU and 240 GB). This machine costs around U\$ 110 for 24 hours of processing. Thus, the processing to generate the LUCC maps of Task 10 will cost around U\$ 5,500. Besides that, we need to process some experiments with different machine learning methods and parameters before producing the final LUCC map of the Task 10. We intend to run around 5 different experiments by classifying just 6 tiles (a small part of the study areas). Using the same AWS EC2 instance r4.8xlarge, each experiment will take 192 hours (or 8 days) to run and will cost around U\$ 900. Thus, these 5 experiments will cost around U\$ 4,500.

To perform the other tasks, 2 to 9 and 11, we intend to use an AWS EC2 m4.4xlarge instance running 168 hours (or 1 week) by month during the project. This machine costs U\$ 0.8 by hour. Thus, it will cost U\$ 134.4 by month or around U\$ 4,800 during the three years of the project.

We estimate the costs shown in Table [4](#page-13-0) based on our previous experience with AWS. However, in this project, we intend to use other AWS services, such as Lambda, that will improve the processing performance. We believe that the costs will decrease when we use all potential of these AWS services.

We understand the importance of making available the data sets and software tools produced by the project in a such way that can be easily found and cited by other researchers. In this trend, our team at INPE has already used the platforms Pangaea, Zenodo and Nature Scientific Data to publish products resulting from previous projects:

- https://doi.pangaea.de/10.1594/PANGAEA.899706
- https://doi.org/10.5281/zenodo.1974065

We intend to continue publishing all data products as open source in free repositories, such as Pangaea and Zenodo, and publish data papers in scientific journals.

All data sets and software tools produced in the project are free and open source. We can identify three types of users that can be interested in the products produced by the project:

- 1. Partners from other Brazilian institutes. As described in the Executive Summary, INPE has led projects that produce land use and cover change information based on remote sensing imagery, such as PRODES, DETER and TerraClass. Some of these projects are developed jointly with other Brazilian institutes such as EMBRAPA (Brazilian Agricultural Research Corporation). Members from EMBRAPA are listed as collaborators of our project. Thus, the data cubes as well as the methods and algorithms produced in our project will be useful for PRODES, DETER and TerraClass teams.
- 2. Researchers. Researchers will be able to use and explore the data cubes produced by the project and to advance in new methods and algorithms to extract different kinds of information about Brazil from them.
- 3. Industry. We will disseminate the software scripts to produce the data cubes as open source. The industry can use these scripts and customise them to generate other types of data cubes (for example using other spatial and temporal resolutions) to meet specific demands of clients and applications. Besides that, the industry can also use the data cubes produced by our project for other purposes, meeting demands that we will not address in this project.

## References

- <span id="page-15-10"></span>[1] Allen, J. F., 1983. Maintaining knowledge about temporal intervals. Communications of the ACM 26 (11), 832–843.
- <span id="page-15-1"></span>[2] Assis, L., Queiroz, G., Ferreira, K., Vinhas, L., Llapa, E., Sanchez, A., Maus, V., Camara, G., 2017. Big data streaming for remote sensing time series analytics using MapReduce. In: Proceedings of the XVII Brazilian Symposium on GeoInformatics. Brazilian Journal of Cartography, Campos do Jordão, SP, Brazil.
- <span id="page-15-4"></span>[3] Bridgewater, S., Ratter, J. A., Ribeiro, J. F., 2004. Biogeographic patterns, b-diversity and dominance in the cerrado biome of brazil. Biodiversity and Conservation 13, 2295–2318.
- <span id="page-15-0"></span>[4] Camara, G., Assis, L. F., Ribeiro, G., Ferreira, K. R., Llapa, E., Vinhas, L., 2016. Big earth observation data analytics: matching requirements to system architectures. In: Proceedings of the 5th ACM SIGSPATIAL International Workshop on Analytics for Big Geospatial Data. ACM, pp. 1–6.
- <span id="page-15-2"></span>[5] Camara, G., Ribeiro, G., Vinhas, L., Ferreira, K. R., Cartaxo, R., Simões, R., Llapa, E., Assis, L. F., Sanchez, A., 2017. The e-sensing architecture for big earth observation data analysis. In: Proc. of the 2017 conference on Big Data from Space (BiDS'17). pp. 1–4.
- <span id="page-15-11"></span>[6] Camara, G., Simoes, R., Andrade, P. R., Maus, V., Sánchez, A., de Assis, L. F. F. G., Santos, L., Carvalho, A. Y., Maciel, A. M., Vinhas, L., de Queiroz, G. R., Dec. 2018. e-sensing/sits: Version 1.12.5. URL <https://doi.org/10.5281/zenodo.1974065>
- <span id="page-15-5"></span>[7] CEOS, 2016. Ceos future data access analysis architectures study.
- <span id="page-15-3"></span>[8] Gibbs, H. K., Rausch, L., Munger, J., Schelly, I., Morton, D. C., Noojipady, P., Soares-Filho, B., Barreto, P., Micol, L., Walker, N., 2014. Brazil's soy moratorium. Science 347, 377–378.
- <span id="page-15-8"></span>[9] James, G., Witten, D., Hastie, T., Tibshirani, R., 2013. An Introduction to Statistical Learning: with Applications in R. Springer, New York, EUA.
- <span id="page-15-7"></span>[10] Kohonen, T., 1998. The self-organizing map. Neurocomputing 21 (1-3), 1–6.
- <span id="page-15-9"></span>[11] Maciel, A. M., Camara, G., Vinhas, L., Picoli, M. C. A., Begotti, R. A., de Assis, L. F. F. G., 2018. A spatiotemporal calculus for reasoning about land-use trajectories. International Journal of Geographical Information Science 0 (0), 1–17.
- <span id="page-15-6"></span>[12] Martins, V. S., Soares, J. V., Novo, E. M., Barbosa, C. C., Pinto, C. T., Arcanjo, J. S., Kaleita, A., 2018. Continental-scale surface reflectance product from cbers-4 mux data: Assessment of atmospheric correction method using coincident landsat observations. Remote Sensing of Environment 218, 55–68.
- <span id="page-16-1"></span>[13] Onoda, M., Young, O. R. (Eds.), 2017. Satellite Earth Observations and their impact on society and policy. Springer, Singapore.
- <span id="page-16-5"></span>[14] Overbeck, G. E., Velez-Martin, E., Scarano, F. R., Lewinsohn, T. M., Fonseca, C. R., Meyer, S. T., Müller, S. C., Ceotto, P., Dadalt, L., Durigan, G., Ganade, G., Gossner, M. M., Guadagnin, D. L., Lorenzen, K., Jacobi, C. M., Weisser, W. W., Pillar, V. D., 2015. Conservation in brazil needs to include non-forest ecosystems. Diversity and Distributions 21, 1455–1460.
- <span id="page-16-0"></span>[15] Picoli, M., Camara, G., Sanches, I., Simoes, R., Carvalho, A., Maciel, A., Coutinho, A., Esquerdo, J., Antunes, J., Begotti, R., Arvor, D., Almeida, C., 2018. Big earth observation time series analysis for monitoring brazilian agriculture. ISPRS Journal of Photogrammetry and Remote Sensing 145, 328 – 339.
- <span id="page-16-4"></span>[16] Rajão, R., Soares-Filho, B., 2015. Policies undermine brazil's ghc goals. Science 350, 519–519.
- <span id="page-16-2"></span>[17] Silva, J. M. C., Bates, J. M., 2002. Biogeographic patterns and conservation in the south american cerrado: A tropical savanna hotspot. Bioscience 52, 225–233.
- <span id="page-16-3"></span>[18] Strassburg, B. B. N., Brooks, T., Feltran-Barbieri, R., Iribarrem, A., Crouzeilles, R., Loyola, R., Latawiec, A. E., Oliveira Filho, F. J. B., Scaramuzza, C. A. M., Scarano, F. R., Soares-Filho, B., Balmford, A., 2017. Moment of truth for the cerrado hotspot. Nature Ecology Evolution 1, 1–3.
- <span id="page-16-6"></span>[19] Wiens, T. S., Dale, B. C., Boyce, M. S., Kershaw, G. P., 2008. Three way k-fold cross-validation of resource selection functions. Ecological Modelling 212 (3), 244–255.